, tushu007.com

 $<<$ Visual FoxPro 6.0

<<Visual FoxPro 6.0

- 13 ISBN 9787512102286
- 10 ISBN 7512102283

出版时间:2010-9

页数:195

PDF

更多资源请访问:http://www.tushu007.com

, tushu007.com

## $<<$ Visual FoxPro 6.0  $>$

Visual FoxPro Visual FoxPro

 $\alpha$ 

 $,$  tushu007.com

## $<<$ Visual FoxPro 6.0

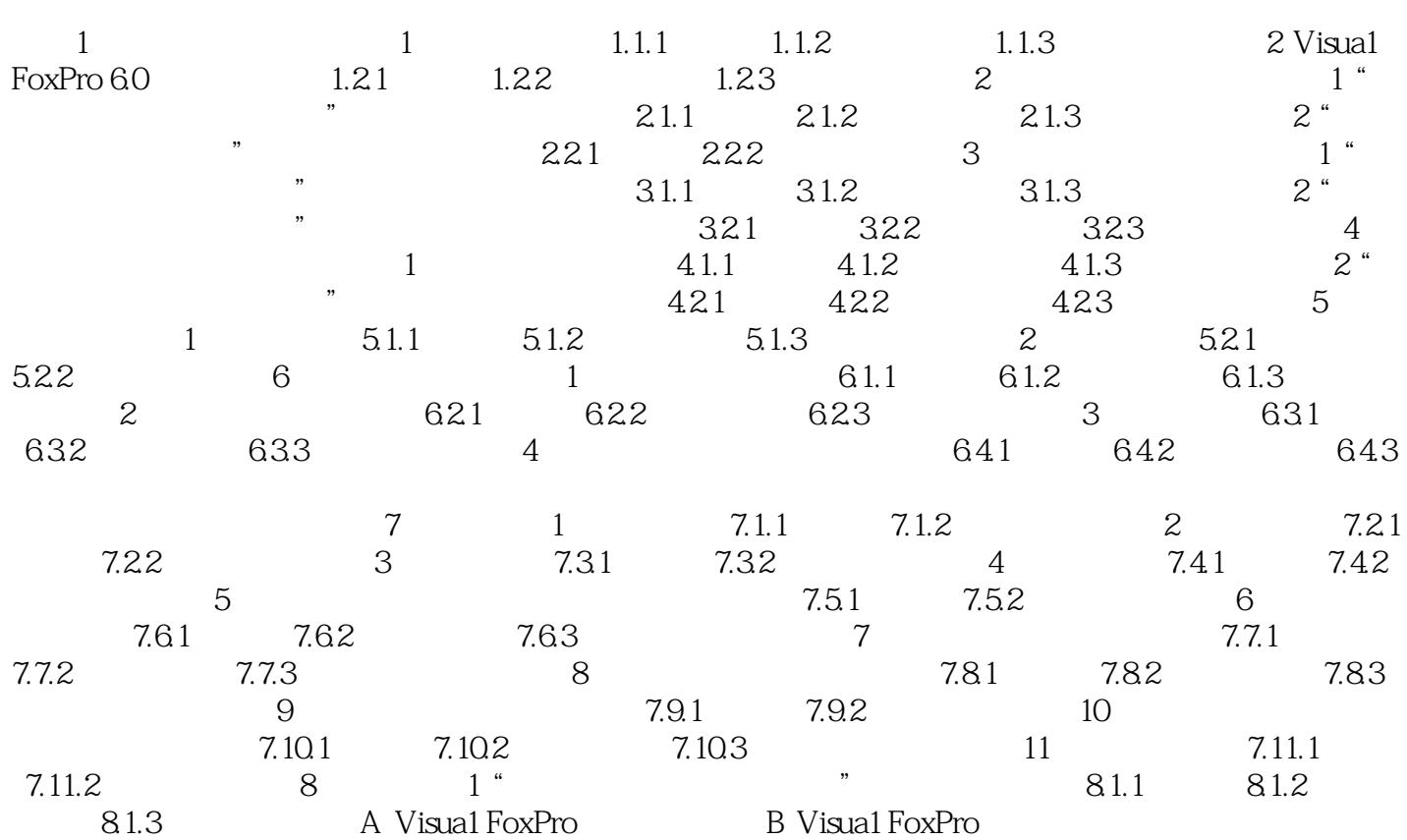

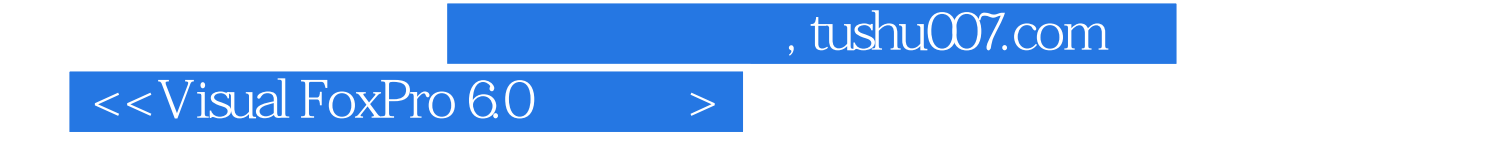

wisual FoxPro 6.0 o with the set of the set of the set of the set of the set of the set of the set of the set of the set of the set of the set of the set of the set of the set of the set of the set of the set of the set of ,  $\mu$  , and  $\mu$  , and  $\mu$  , and  $\mu$  are expected by  $\mu$  and  $\mu$  are expected by  $\mu$ 

Visual FoxPro 6 0

 $8$ 

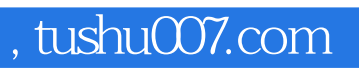

## $<<$ Visual FoxPro 6.0

本站所提供下载的PDF图书仅提供预览和简介,请支持正版图书。

更多资源请访问:http://www.tushu007.com